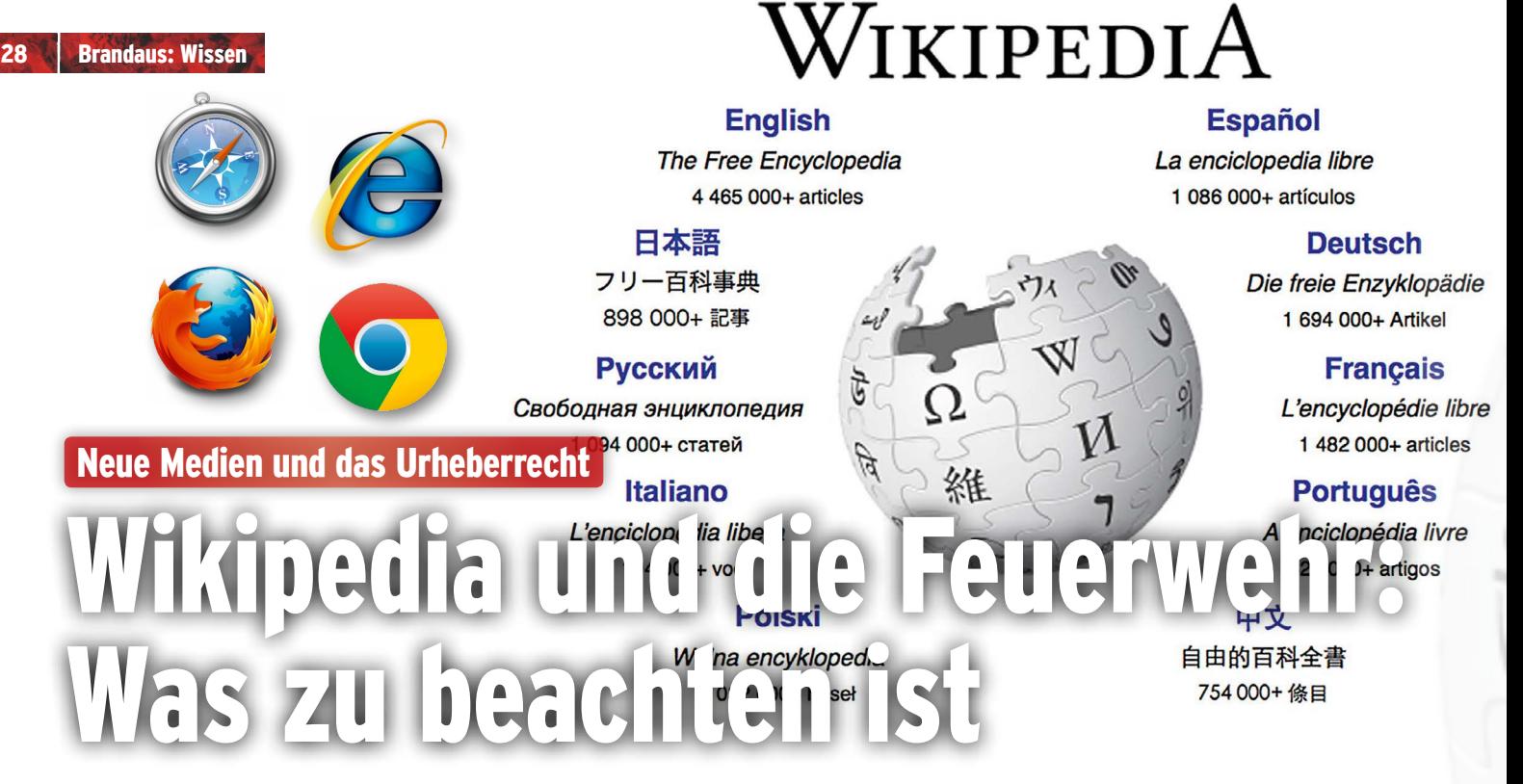

Viele kennen Wikipedia, die bekannte Enzyklopädie im Internet. Jeder der heute mit einer Suchmaschine wie Google nach etwas sucht, bekommt als einen der ersten Vorschläge auch einen Eintrag von Wikipedia vorgeschlagen.

#### Text: Karl Gruber (CC BY-SA 3.0) Fotos: Apple, Microsoft, Mozilla, Google, wikipdeia.org

Dass es aber zwischen Feuerwehr und Wikipedia etwas Gemeinsames gibt, das dürfte viele überraschen. Wie bei der Feuerwehr auch, stehen hinter Wikipedia ebenfalls tausende Personen, die freiwillig dieses Werk erstellen. Sie ermöglichen es damit weltweit, dass in jedem Monat eine halbe Milliarde Menschen auf einfache Weise kostenlos und ohne Werbeschaltungen zu Wissen kommen. Auch diese Freiwilligen arbeiten für maximal ein Dankeschön an diesem Werk, indem sie die vielen Artikel schreiben.

#### Was ist Wikipedia aber wirklich?

Wikipedia ist der bekannteste Teil des Projektes Wikimedia. Die deutschsprachige Wikipedia ist mit nahezu 1,7 Millionen Artikeln eine der größten unter gleichartigen in 280 verschiedenen Sprachen. Ein weiteres, sehr eng mit Wikipedia zusammenhängendes Projekt, ist die Medienplattform Wikimedia Commons, auf der Bilder, Videos und auch akustische Dateien gespeichert werden können. Aktuell gibt es davon über 20 Millionen Dateien. Es gibt noch weitere Teilprojekte innerhalb Wikimedias, auf die aber in diesem Rahmen gar nicht eingegangen werden kann.

Das wesentlichste Merkmal all dieser Projekte ist, dass alles frei und kostenlos weiterverwendet werden darf. Allerdings sind da ein paar Spielregeln einzuhalten. Diese

Regeln sind der eigentliche Grund dieses Artikels, da sie von vielen, darunter auch von Feuerwehren in ihren Publikationen nicht immer korrekt eingehalten werden.

## Verwendung von freien Inhalten

Man muss hier unterscheiden zwischen Text und Bildern, da das nicht einheitlich zu handhaben ist.

Texte von Wikipedia werden generell unter einer Creativ Commons-Lizenz geschrieben. Das bedeutet, Texte können gänzlich oder auch in Teilen kostenlos weiterverwendet werden, unabhängig ob es sich um eine kommerzielle oder private Verwendung handelt. Man muss nur angeben, von wo der Text stammt, wo die Autoren zu finden sind und man muss den verwendeten Text gleichermaßen wieder unter eine freie Lizenz in der Form

"CC BY-SA" stellen. Die Fundstelle des Textes ist notwendig, da man in der Praxis nicht alle Autoren angeben kann. Wenn man sich Texten bedient, die aus einem Artikel von Wikipedia stammen, wird man dort den Punkt "Versionsgeschichte" mit den Autoren finden.

## **In der Praxis würde das etwa so ausschauen:**

*Der pensionierte k.k. Rittmeister Ferdinand Leitenberger wollte auf Grund seiner Erlebnisse bei verschiedenen Bränden eine geschulte Einheit Freiwilliger organisieren. Dazu studierte er verschiedene Pompiers-Corps im Ausland, sowie verschiedene Fachzeitschriften. ...Die vorerst als freiwillige Bürgerwehr benannte Gruppe änderte die Bezeichnung bereits im Folgejahr auf Feuerwehr. (Wikipedia: Geschichte der Feuerwehr in Altösterreich – CC BY-SA)* **►**

# Eine paar Beispiele, wie Fotos korrekt beschriftet sein könnten:

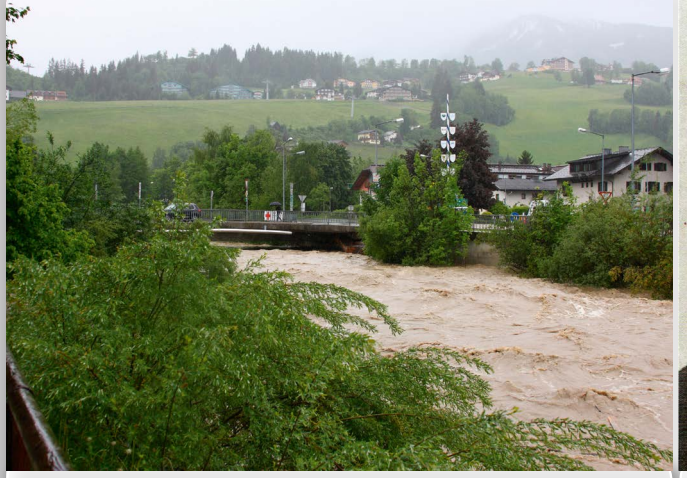

Hochwasser in Schladming Foto:Ennstalwiki/Ewald Gabardi/GNU

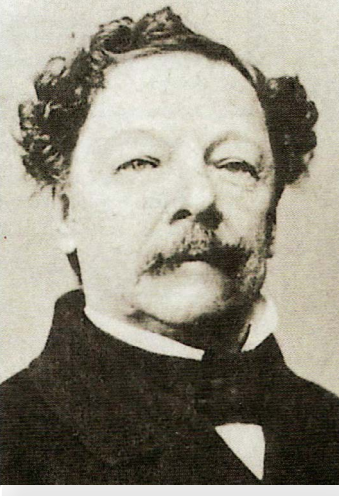

Ferdinand Leitenberger Copyright erloschen

Geht sich diese Beschreibung beim Foto selbst nicht aus, so kann man es auch mit Referenzierung beispielsweise

Der erste Teil stammt aus einem Artikel selbst, in der Klammer ist das, was man darunterstellen muss, wenn man einen Text aus Wikipedia verwenden will.

Bei der Verwendung von Fotos oder Grafiken geht man etwas anders vor: Diese werden zwar meist in einem Artikel in Wikipedia gefunden, sind aber zum allergrößten Teil eines anderen Projekts, nämlich Wikimedia Commons. In diesem Fall bekommt man die Details der Beschreibung des Fotos einfach dadurch, dass man auf ein Foto klickt. Alle diese Bilder sind unter einer freien Lizenz zur freien Verwendung vorgesehen, die Lizenzangaben können jedoch variieren und damit unterschiedliche Angaben verlangen.

Wenn man erstmalig solche Bilder verwenden will, sind die Angaben oftmals recht verwirrend. Die einfachste Lösung ist es aber, sich von einem der freundlichen Wikipedianern helfen zu lassen. Es gibt eine Frageseite, die man unter dem Link: http:// de.wikipedia.org/wiki/Wikipedia:FZW findet. Ihr werdet euch wundern, innerhalb von nur wenigen Minuten findet sich jemand, der euch kompetent eine Antwort auf eure Fragen geben wird.

In Onlineseiten, zum Beispiel auf der eigenen Feuerwehrhomepage, wäre es natürlich schön, wenn man in den Fotobeschreibungen gleich Links auf die Originaldatei setzen würde. Dann kann gar nichts schief gehen.

Wenn man diese wenigen Regeln einhält, kann rechtlich – jetzt bezogen auf das Urheberrecht – nichts schief gehen. Die Nennung des Fotografen selbst ist somit auch das ein-

zige Dankeschön, das er dafür bekommt. Einzelne Fotografen ersuchen deshalb auch um Zusendung eines Links, wo ihr Foto verwendet wird oder eines Belegexemplares, über das sich auch jeder freut. Meist ist auf der Informationsseite zum Bild selbst auch die Mailadresse des Fotografen angeführt, mit der man zusätzlich auch Rückfragen stellen kann.

Bei aller Freundlichkeit muss man sich aber auch im klaren sein, dass eine falsche Beschriftung ein Vergehen darstellt, auch wenn es nur in wenigen Fällen eingemahnt wird. Meist wird vom Fotografen vielleicht darauf hingewiesen, die Änderungen durchzuführen. Allerdings gibt es auch einige Autoren und Fotografen, die auch schon mal ihr Recht von einem Anwalt einmahnen lassen, ohne dass mit dem Weiterverwender des Bildes Kontakt aufgenommen wird. Das gilt aber nur dann, wenn man meint, Bilder ohne Namensangabe und Lizenz verwenden zu können. Da dies aber nicht im Sinne des Projektes ist, sollten solche Abmahnungen gleich bei Wikimedia Österreich gemeldet werden, um den Sachverhalt zu klären.

#### Nehmen und Geben

Aber genauso, wie ihr selbst immer wieder nach kostenfreien Bildern sucht, wäre es doch auch im Gegenzug sinnvoll, wenn aus unserem eigenen Kreis Bilder hochgeladen und zur Verfügung gestellt werden, damit kann auch die Arbeit und das Schaffen der Feuerwehren auf beste Art dokumentiert werden. Egal ob es sich um die Feuerwehrhäuser handelt, die auch die jeweilige Gemeindeseite in Wikipedia zusätzlich illustrieren kann oder Fahrzeuge, die ja weltweit verschieden sind oder Einsätzen, die andere Feuerwehren für Schulungsunterlagen verwenden können oder ....

Dasselbe gilt auch für Grafiken oder Zeichnungen. Man sieht, dass es viele Möglichkeiten gibt. Wenn die Urheber- bzw. Lizenzangaben geschickt gemacht sind, könnt ihr auch den Bekanntheitsgrad eurer Feuerwehr erhöhen, auch wenn Wikipedia werbefrei ist .

### Wiki für Lokales: RegiowikiAT

In diesem Zusammenhang soll auch das neu initiierte regionale Wiki für Österreich "http://regiowiki.at" vorgestellt werden, wo auch Personen und Institutionen von lokalem Rang, Vereine oder Geschehnisse, ähnlich wie in Wikipedia selbst, ihren Platz finden können. Der Unterschied liegt in der regionalen Bedeutung, was aber nicht bedeutet, dass man Artikel über Themen verfassen kann, welche einfach so erfunden sind. Auch hier gilt, dass jeder Eintrag belegt werden muss. Allerdings sind bereits Gemeindezeitungen oder auch Vereinszeitungen als Beleg ausreichend. Reine Werbebroschüren aus verständlichen Gründen jedoch nicht. Auch im Regiowiki bemüht man sich um Qualität und Genauigkeit.

Während in Wikipedia nur die Landesfeuerwehrverbände oder die Berufsfeuerwehren ausreichend wichtig erscheinen, dass sie einen eigenen Artikel bekommen können, ist im Regiowiki auch Platz für jede einzelne, noch so kleine Feuerwehr. **■**

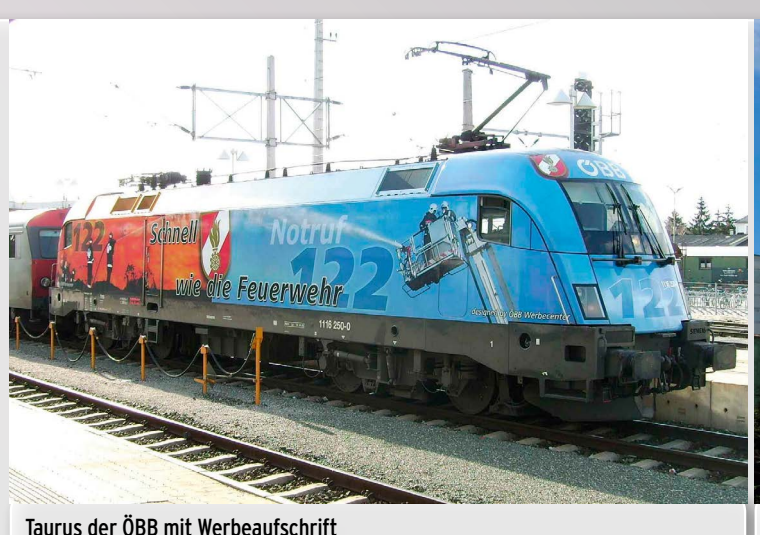

Foto: WikiCommons/KarlGruber/CC BY-SA 3.0

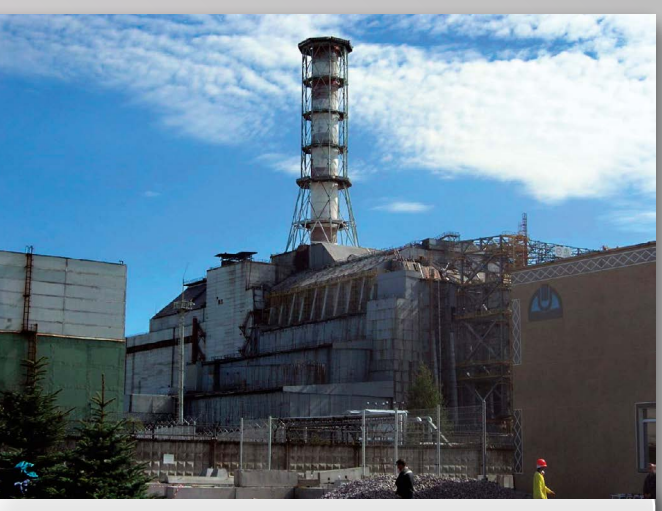

Unglücksreaktor Tschernobyl Foto:Carl Montgomery/ CC BY-SA 2.0

auf die letzte Seite schreiben, wie zum Beispiel Foto Seite 3: Carl Montgomery/ CC BY-SA 2.0